## **Async und Await – Asynchrone Programmierung in C# 5**

#### Prof. Dr. Luc Bläser Hochschule für Technik Rapperswil

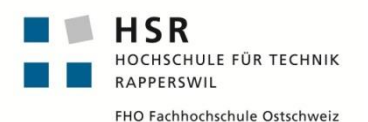

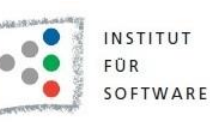

Parallel 2014, Karlsruhe 06. Mai 2014

### **Ausgangslage**

- Async/Await Sprachkonstrukte
	- Institutionalisiert in C# 5 (und VB.NET)
	- Basierend auf Task Parallel Library (TPL) in .NET 4.5/WinRT
- First-Class asynchrones Programmiermodell
	- □ Substanziell anders als gewöhnliche asynchrone Aufrufe
	- Diverse Besonderheiten und Fallstricke

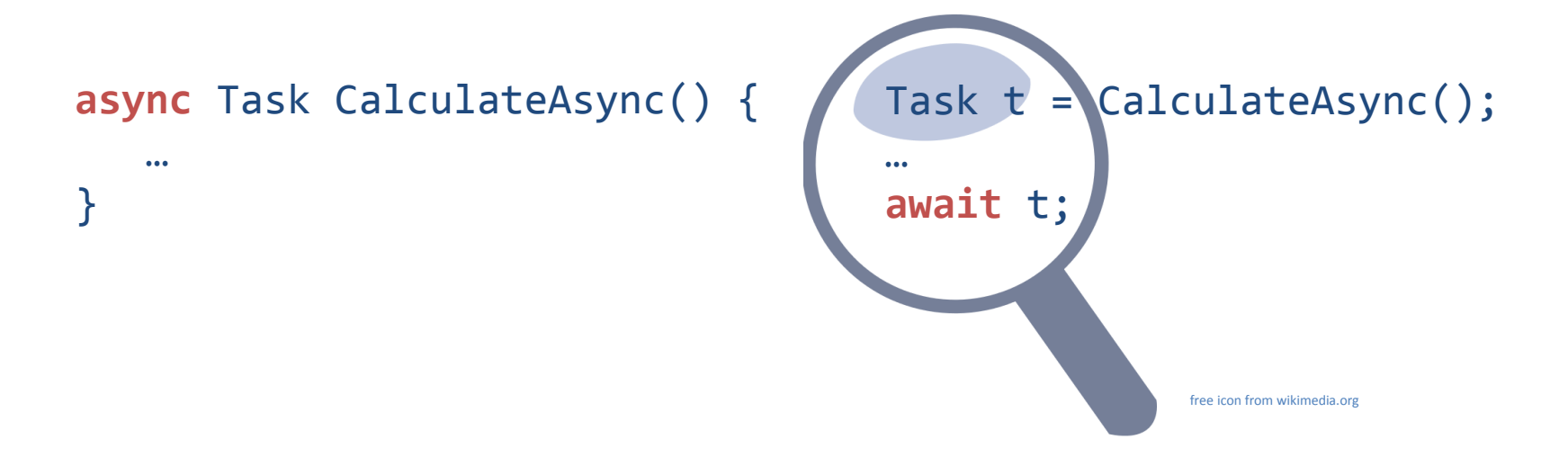

# **Überblick**

- Async/Await Funktionsweise
- Ausführungsmodell
- **Fallstricke**
- **Schlussfolgerung**

### **Asynchrone Programmierung: Zweck**

- Methoden nebenläufig zum Aufrufer ausführen
	- □ Aufrufer soll nicht unnötig blockiert werden
	- □ Bei I/O Calls, Service Aufrufe, Berechnungen

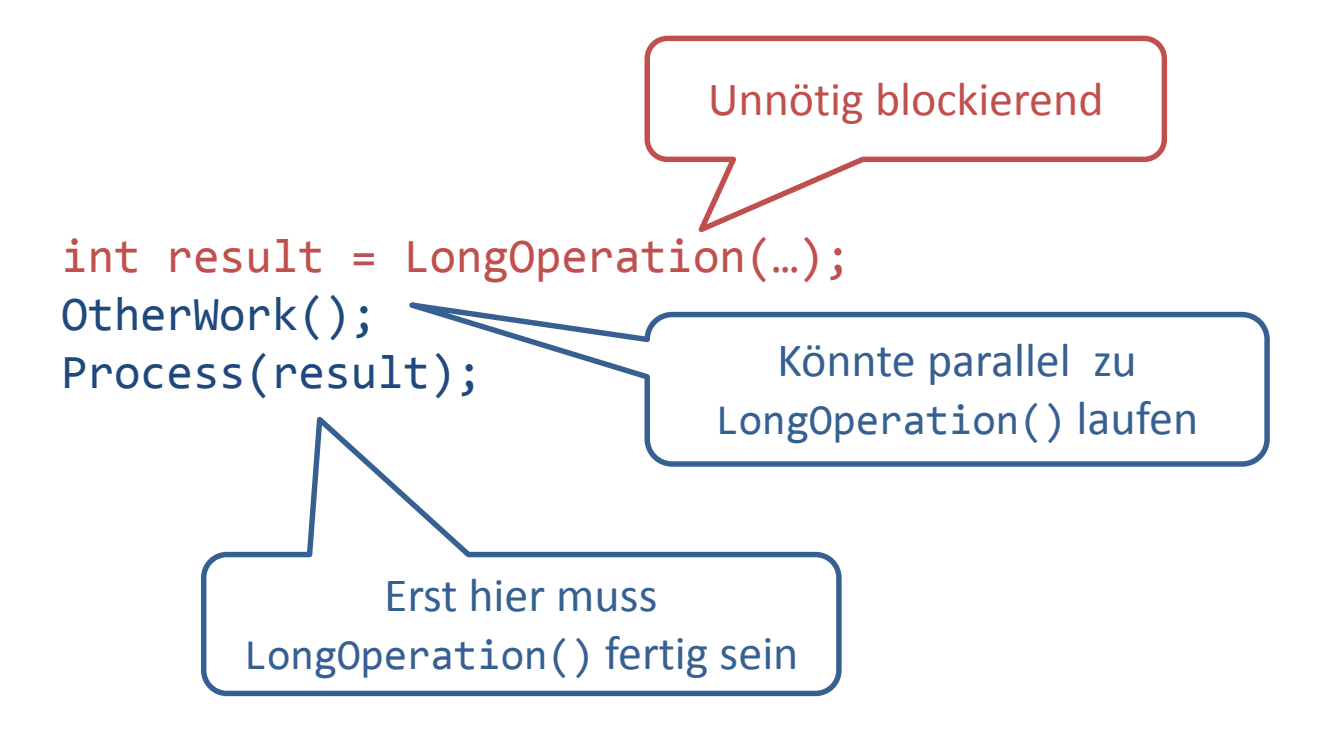

#### **Klassische Asynchronität mit TPL**

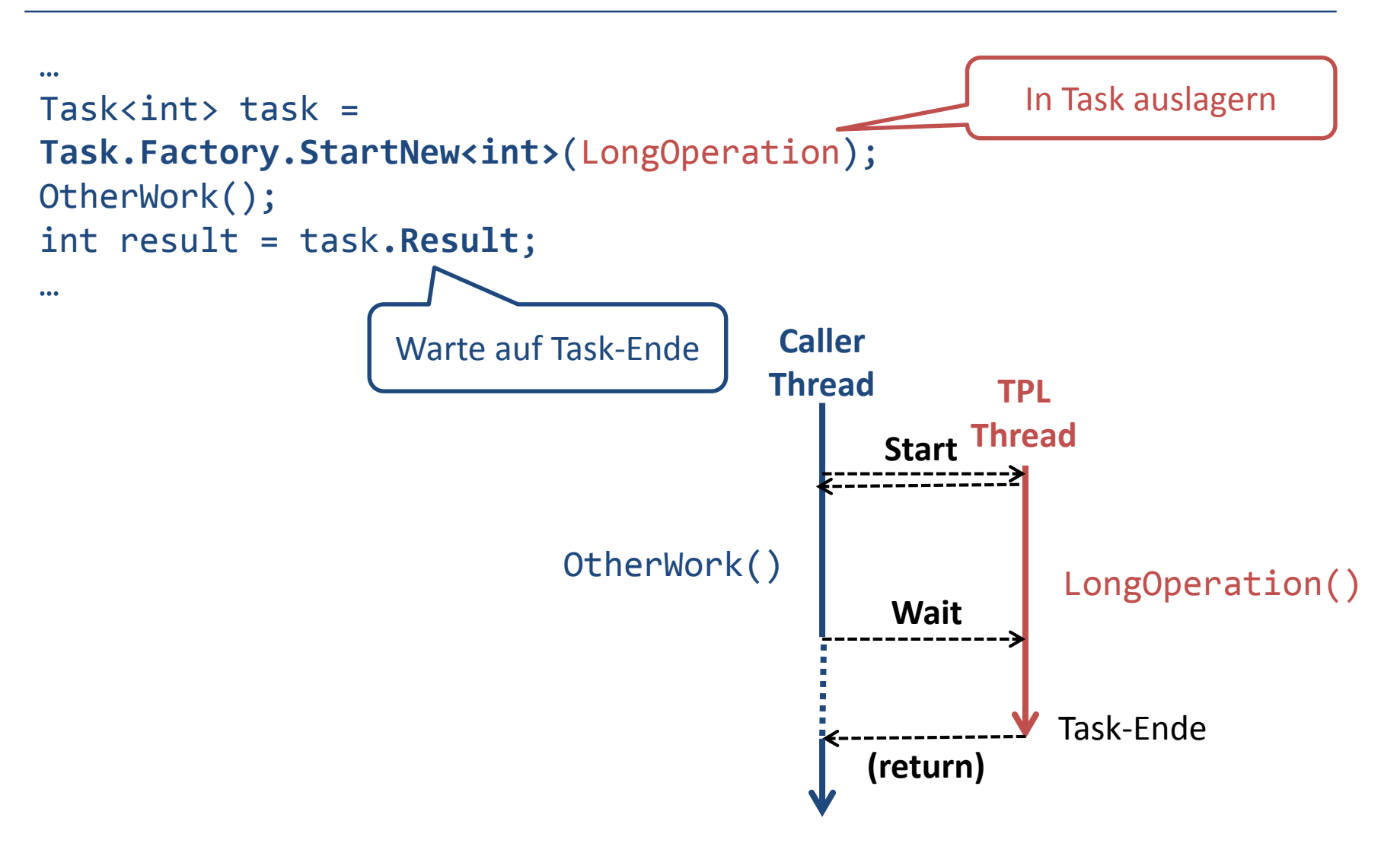

Alternative: Task ruft «Completion Callback»/Folgearbeit nach Beendigung selber auf

#### **Asynchronität mit Async/Await**

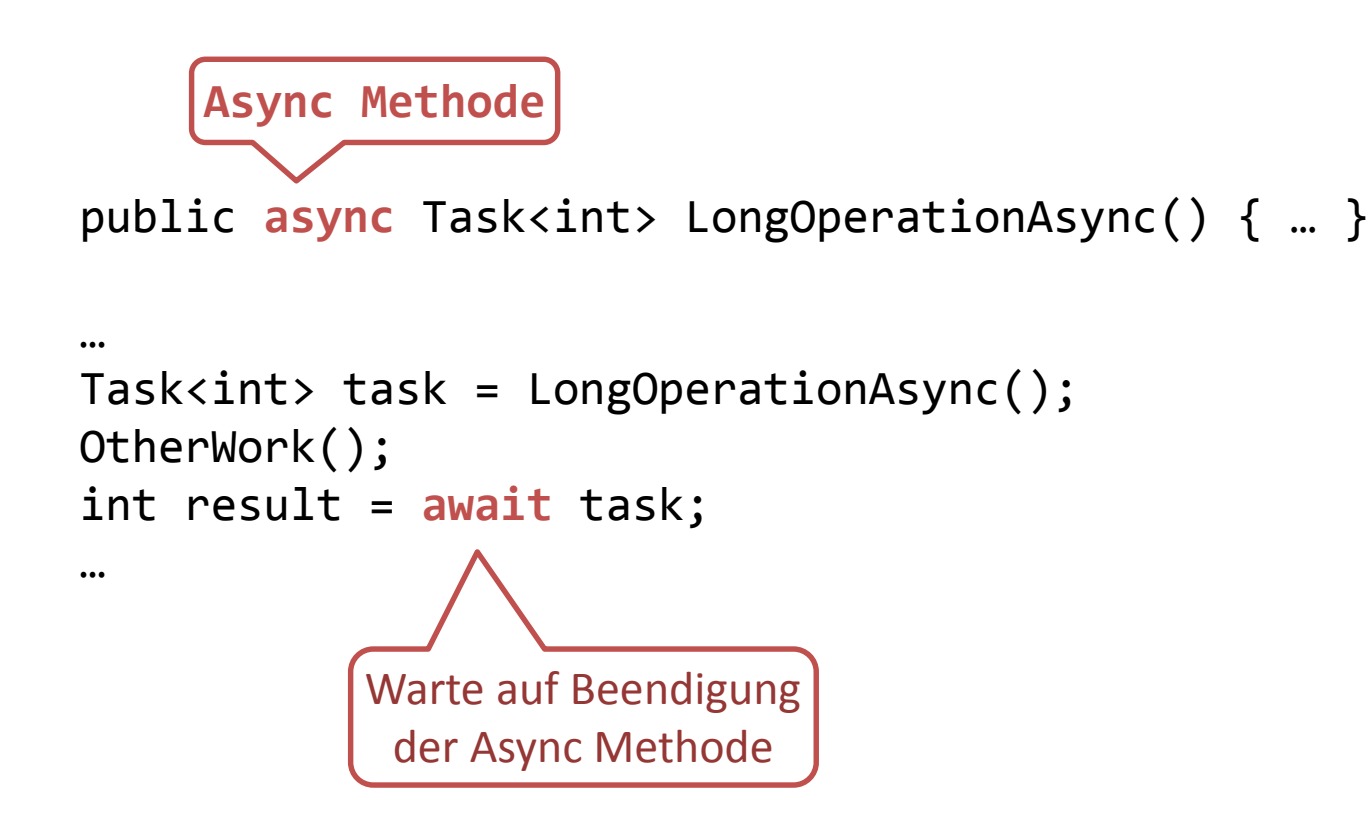

### **Async und Await**

- Schlüsselwort async für Methode
	- Aufrufer ist nicht zwingend während der gesamten Ausführung der Async Methode blockiert
	- □ Mögliche Rückgabetypen
		- void: «fire-and-forget»
		- Task: Keine Rückgabe, aber erlaubt Warten auf Ende
		- Task<T>: Für Methode mit Rückgabetyp T
	- $\Box$  Keine ref oder out Parameter
- **Schlüsselwort await für Tasks** 
	- □ Warte auf Ende eines TPL Tasks (sog. "Awaiter")
	- □ Liefert Resultat des Tasks (sofern Rückgabetyp definiert)

#### **Beispiel: Async Methode**

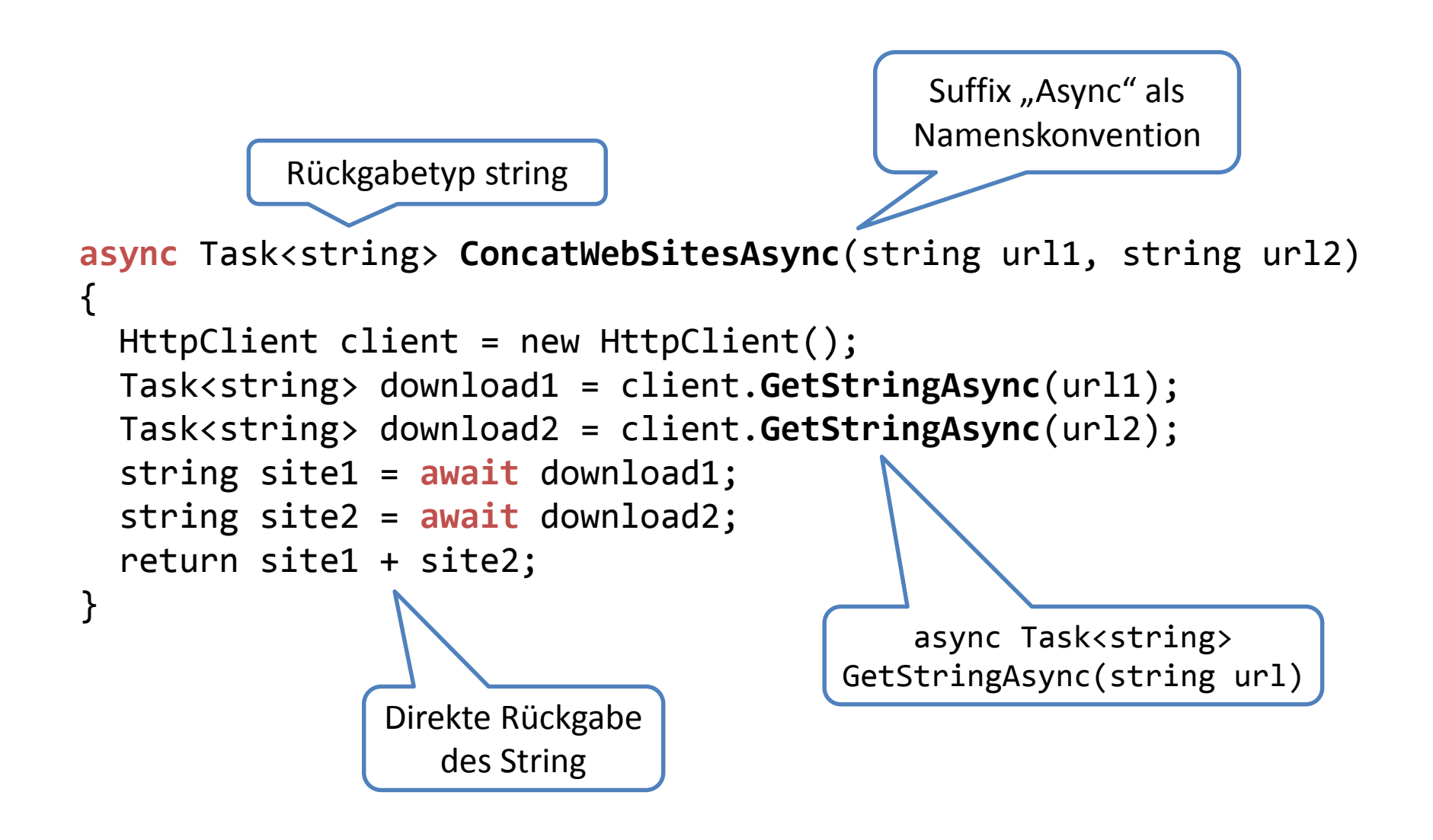

## **Spezielle Regeln**

- async Methode
	- □ Muss await enthalten => Sonst Compiler-Warnung
- await Anweisung
	- □ Nur in async Methode erlaubt => Sonst Compiler-Fehler

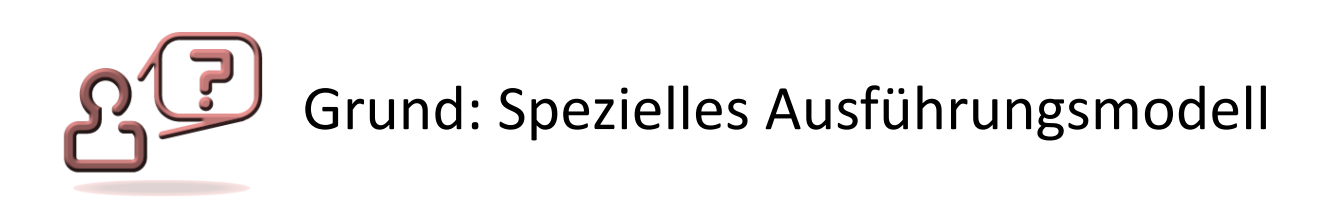

### **Ausführungsmodell**

- Async Methode läuft teilweise synchron, teilweise asynchron
	- □ Aufrufer führt Methode solange synchron aus, bis ein blockierendes await anliegt
	- □ Danach läuft die Methode asynchron

```
async Task<int> GetSiteLengthAsync(string url) {
  HttpClient client = new HttpClient();
  Task<string> task = client.GetStringAsync(url);
  string site1 = await task;
  return site1.Length;
}
                                                            Synchron
                                                            (Aufrufer Thread)
                                                            Asynchron
                                                             (evtl. anderer 
                                                            Thread)
```
#### **Mechanismus**

- Compiler zerlegt Methode in Abschnitte
	- Erster Abschnitt vor Await: Synchron durch Aufrufer
	- □ Abschnitt nach Await: Läuft später nach Task-Ende («Continuation»)

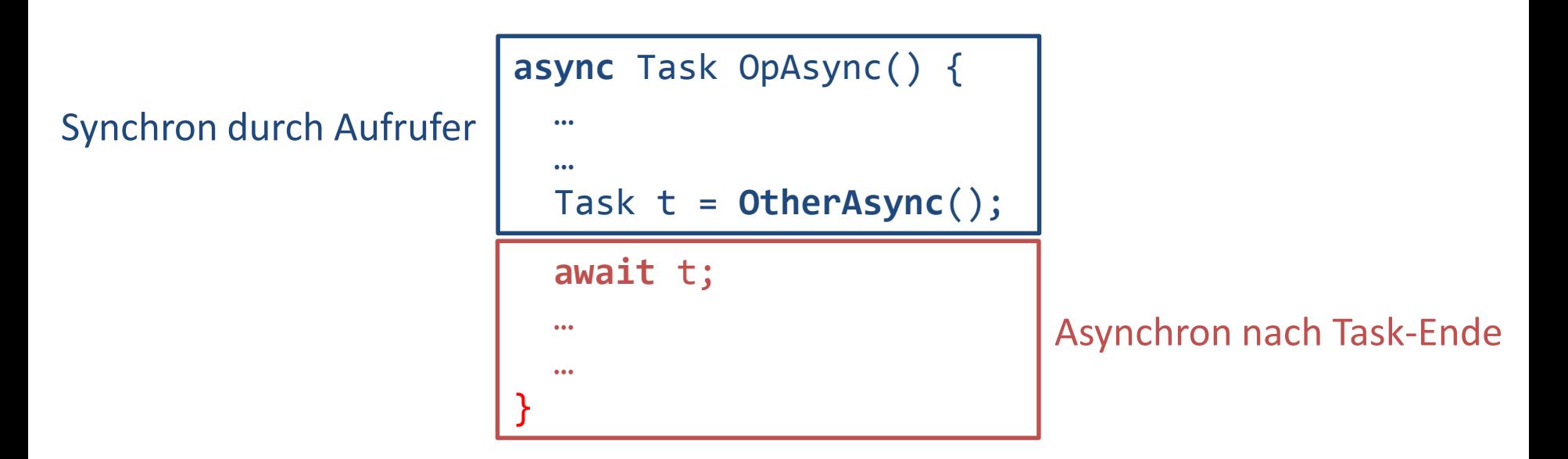

#### **Async Methodenaufruf**

- Methode läuft synchron bis zu blockierenden Await Bei Warten auf anderen Thread bzw. externes I/O
- Bei blockierendem Await Rücksprung zum Aufrufer

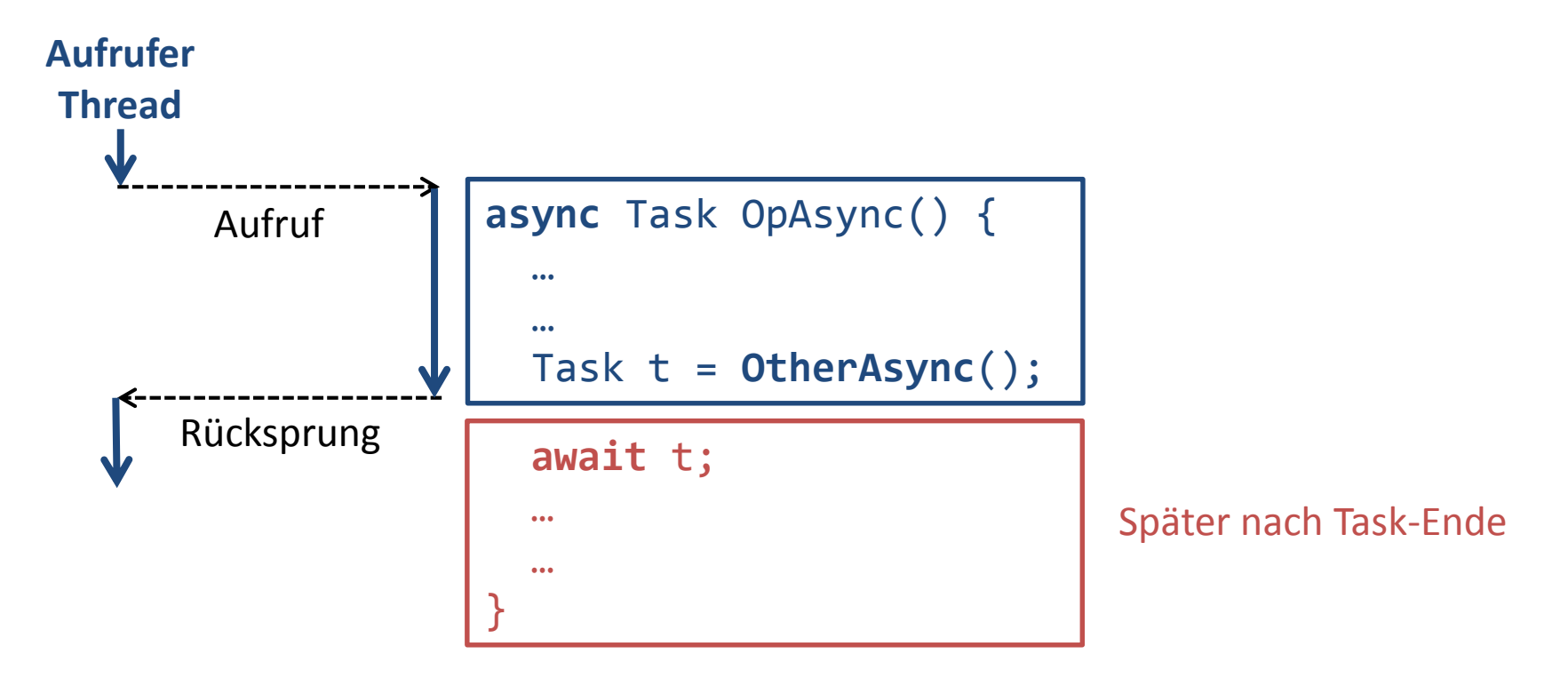

### **Abschnitt nach blockierendem Await**

- Fall 1: Aufrufer ohne Synchronisationskontext
	- □ SynchronizationContext.Current == null
		- Meiste Threads (Konsole, TPL etc.)
	- $\Box$  Abschnitt wird durch Thread des erwarteten Tasks ausgeführt
- Fall 2: Aufrufer mit Synchronisationskontext
	- □ Z.B. GUI-Thread
	- □ Abschnitt wird an diesen Kontext «dispatched»
		- Wird z.B. als Event vom GUI-Thread ausgeführt

### **Fall 1: Kein Synchronisationskontext**

 Task-Thread führt Abschnitt nach Await aus **Aufrufer Thread**

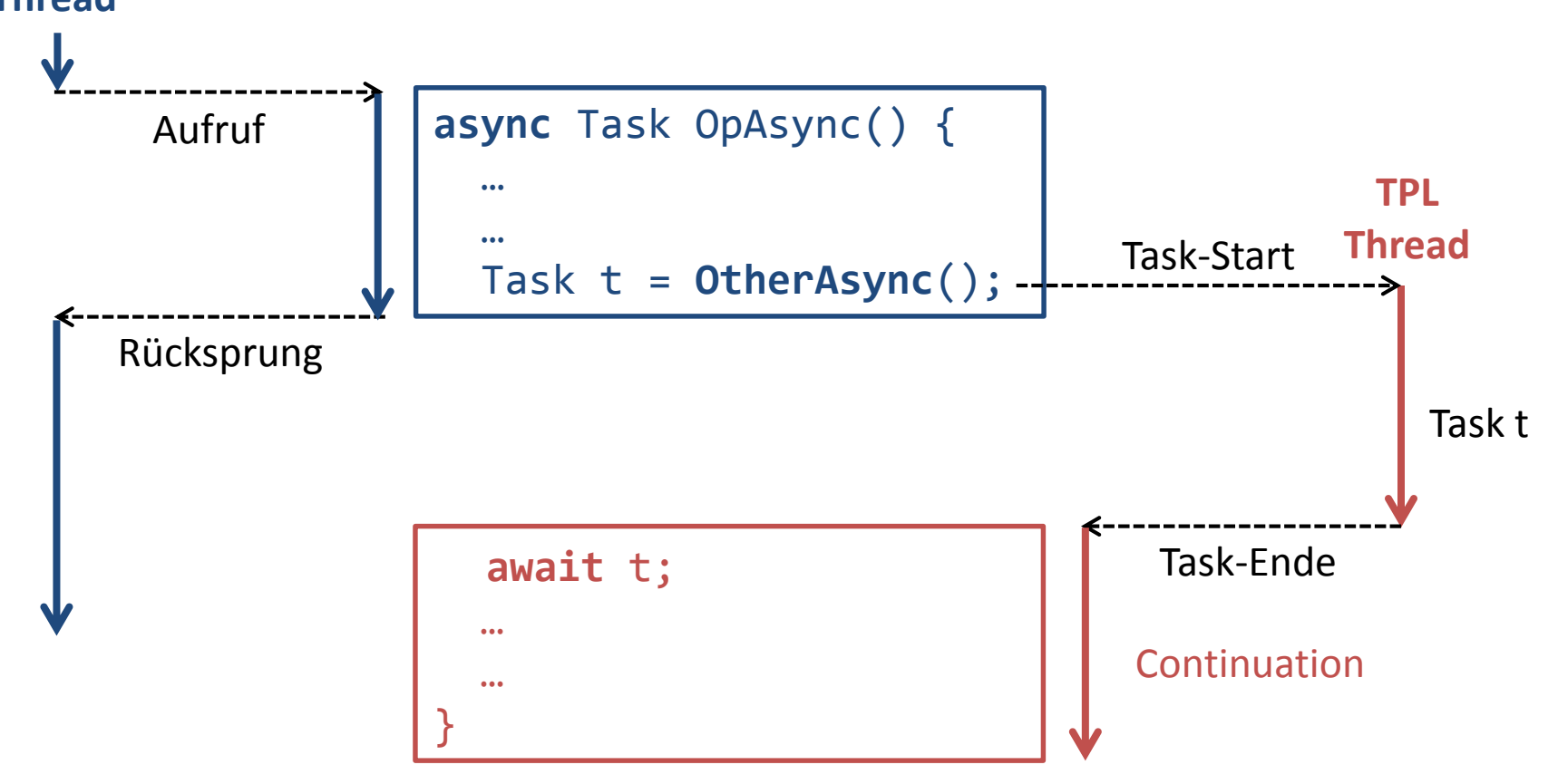

#### **Fall 2: Mit Synchronisationskontext**

■ Beispiel GUI-Thread als Aufrufer: Dispatch

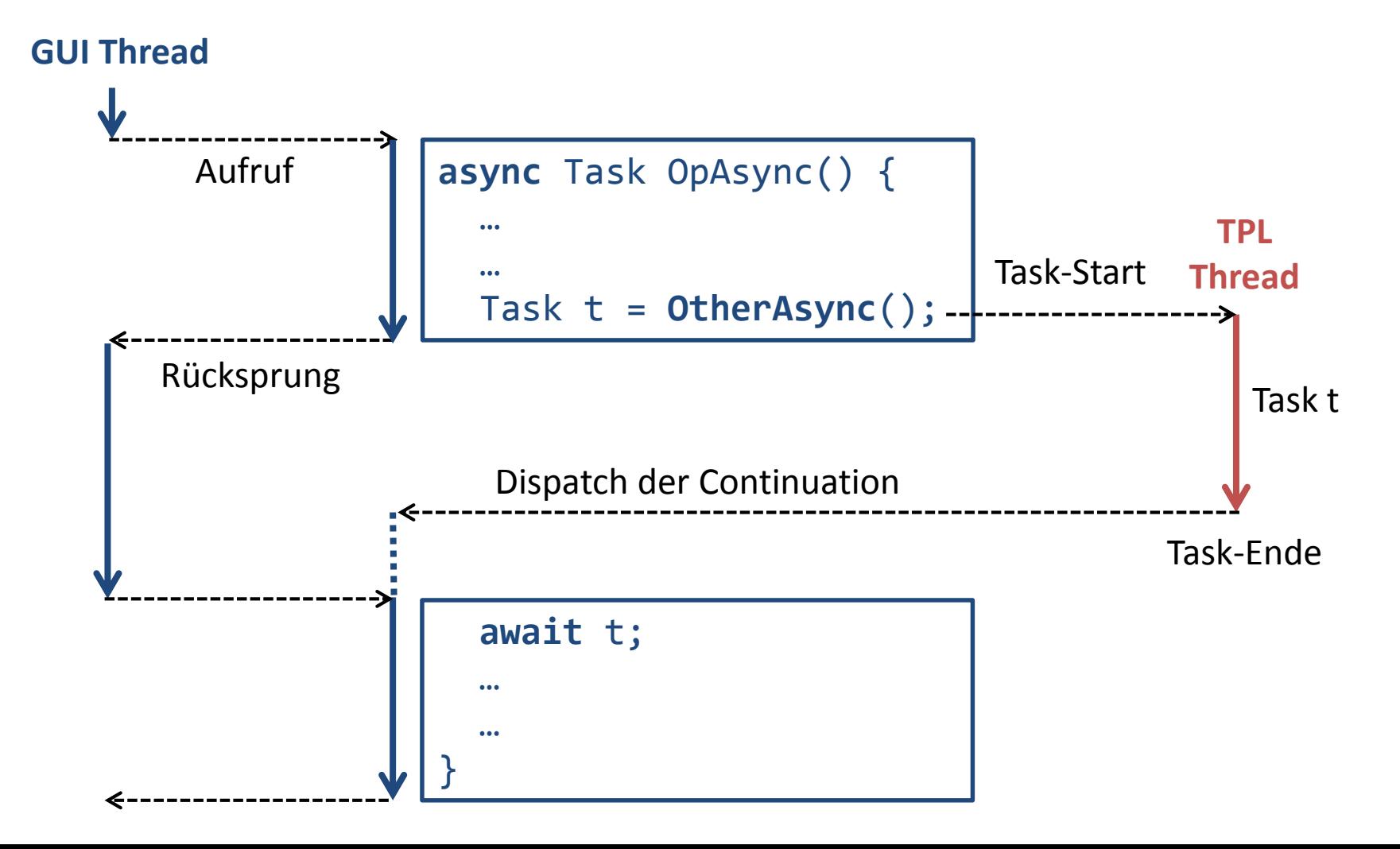

#### **Wieso diese Komplexität?**

- GUI Frameworks sind Single-Threaded
	- Nur dedizierter UI Thread darf UI-Controls zugreifen
	- □ Threads können Arbeiten als UI-Events beim UI einreihen
	- □ UI Thread verarbeitet sukzessive diese UI-Events

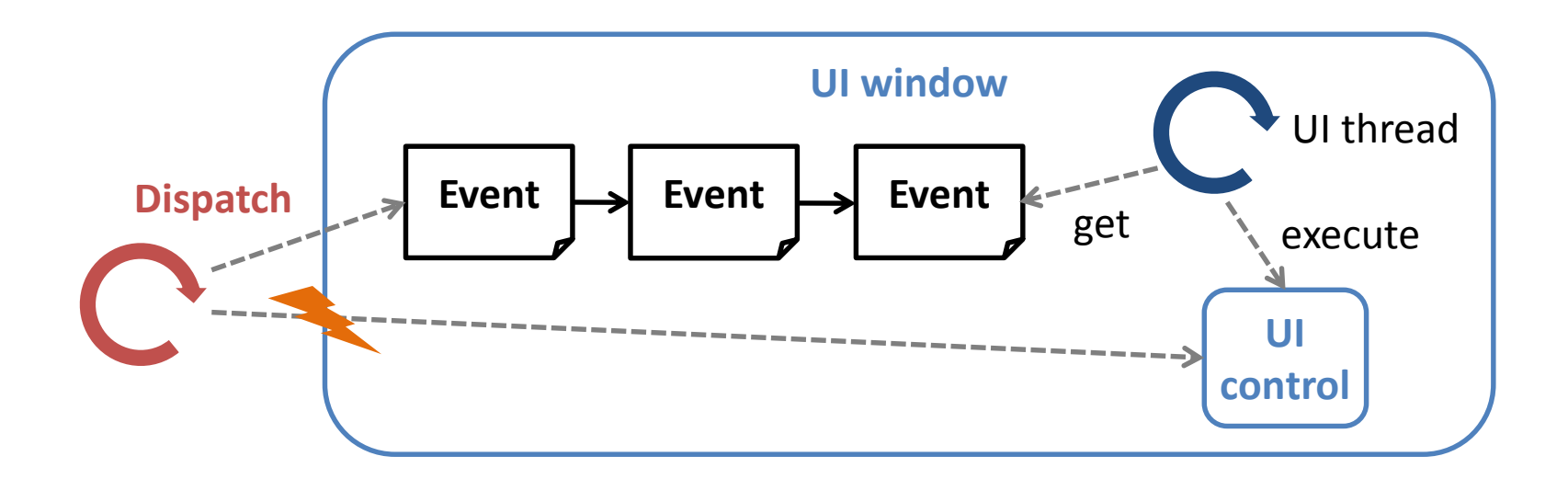

#### **Klassische UI-Programmierung**

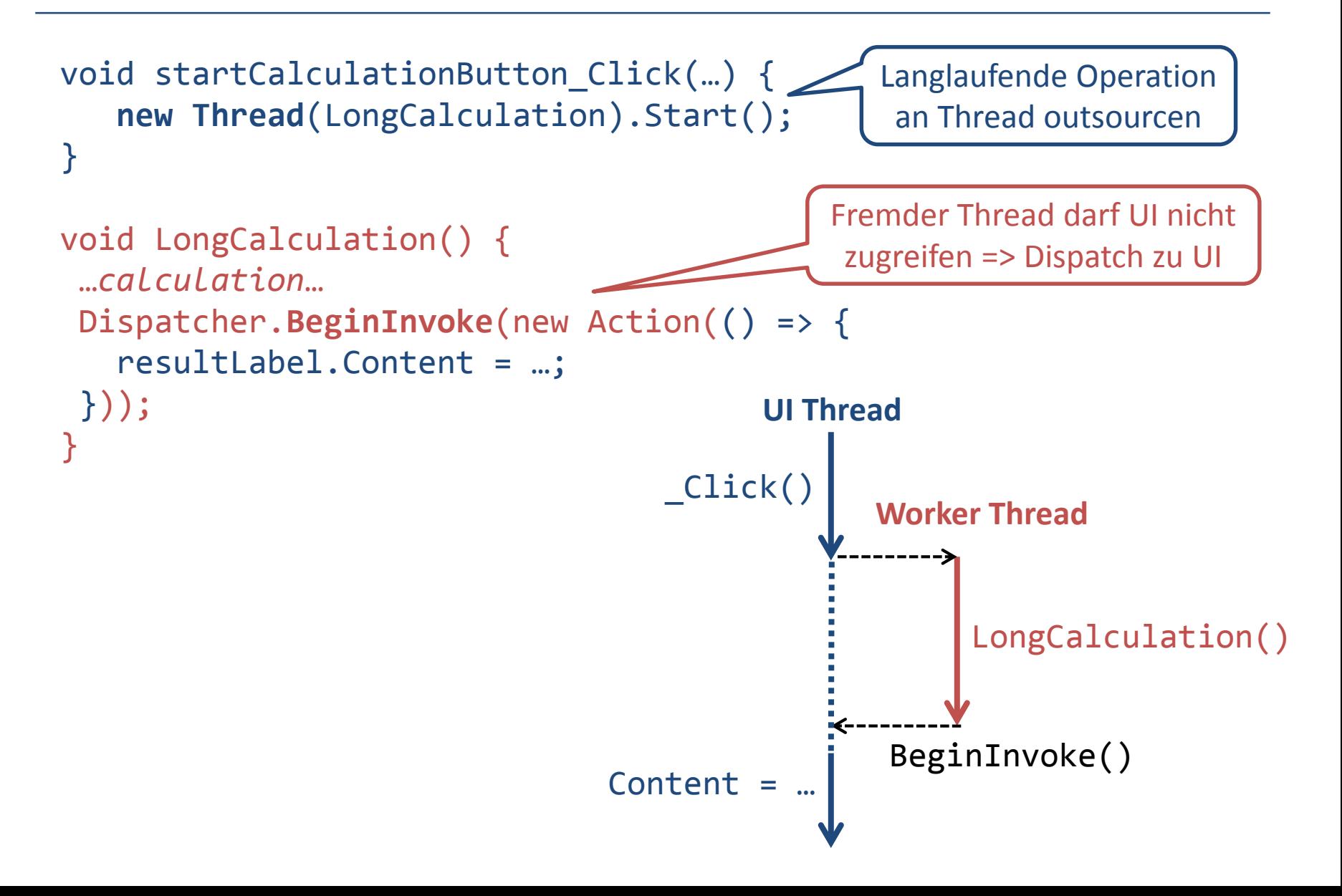

#### **Nicht-Blockierende UIs**

- **Klassisch: Zerstückelung der Logik** 
	- Kette von Dispatch (UI Thread/fremder Thread)
	- □ Hilfsklasse BackgroundWorker
- Leserlicher Code mit Async/Await
	- □ Logik in einem Guss (eine Methode)
	- Zerstückelung in mehrere UI-Events hinter Kulissen

#### **Async/Await Sequenz**

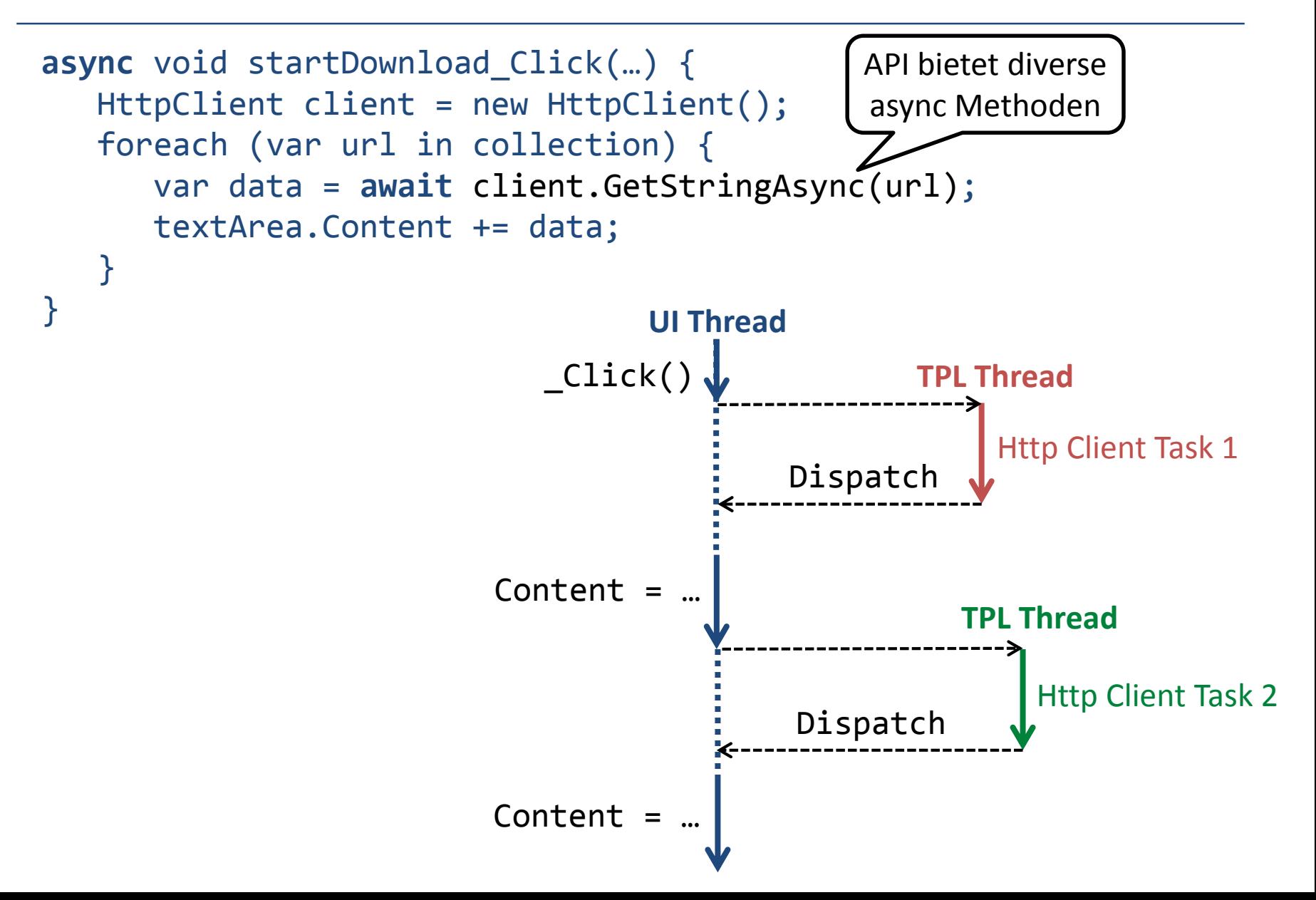

### **Tipps zu Async/Await**

■ async Methode in synchroner Methode aufrufen

```
□ task.Wait() oder task.Result
□ void Test() {
    Task myTask = LongOpAsync();
    myTask.Wait();
  }
```
async Lambda

```
\Box async () => {
     await SomeOpAsync(); 
     …
  }
```
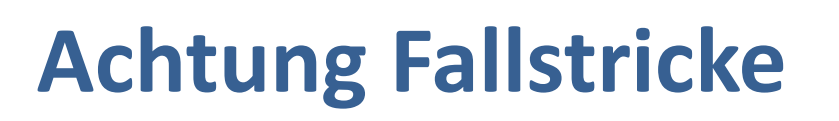

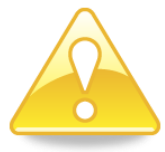

- 1. Async Methoden sind nicht per se asynchron
- 2. Thread-Wechsel innerhalb Methode
- 3. Quasi-Parallelität der UI-Event-Handler
- 4. Race Conditions bleiben möglich
- 5. UI-Deadlocks wegen Async Task-Zugriff Weitere…

#### **Pitfall 1**

Async Methoden sind nicht per se asynchron

```
public async Task<bool> IsPrimeAsync(long number) {
for (long i = 2; i \leq M Math.Sqrt(number); i++) {
  if (number % i == 0) { return false; }
 }
return true;
}
                          Läuft vollständig synchron
```
**Aufrufer ist während gesamter Ausführung blockiert**

**Compiler-Warnung: kein Await in Async Methode**

#### **Pitfall 1: Workaround**

**Rechenintensive Operation explizit als Task** ausführen

```
public async Task<bool> IsPrimeAsync(long number) {
  return await Task.Run(() => { 
     for (long i = 2; i \leq M Math.Sqrt(number); i++) {
       if (number % i == 0) { return false; }
     }
     return true;
 });
}
```
#### **Pitfall 1: Diskussion**

- Muss situativ explizit Task in async lancieren □ Um Asynchronität zu erhalten
- Compiler-Warnung ist nicht hinreichend

```
public async Task ComputeAsync() {
  var result = VeryLongCalculation();
  await UploadResultAsync(result); 
}
                                             Läuft immer noch auf 
                                             Kosten des Aufrufers
```
**Keine Compiler-Warnung**

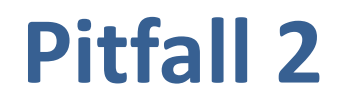

#### ■ Thread-Wechsel innerhalb Methode

□ Falls kein UI / Synchronisationkontext mit Dispatcher

```
public async Task DownloadAsync() {
 Console.WriteLine("BEFORE "+ Thread.CurrentThread.ManagedThreadId);
 HttpClient client = new HttpClient();
  Task<string> task = client.GetStringAsync("...");
  string result = await task;
  Console.WriteLine("AFTER " + Thread.CurrentThread.ManagedThreadId);
}
```
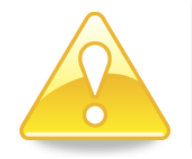

**Partielle Nebenläufigkeit berücksichtigen Achtung bei Thread-lokalen Variablen**

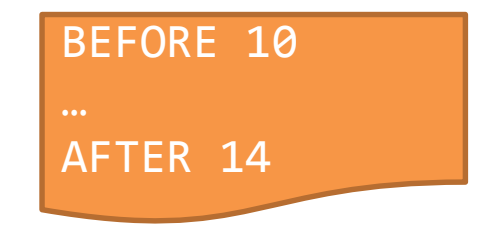

#### **Pitfall 3**

- Quasi-Parallelität der UI-Event-Handler
	- Im UI: Bei jedem Await können natürlich andere UI-Events dazwischen laufen

```
async void startDownload_Click(…) {
   HttpClient client = new HttpClient();
   foreach (var url in collection) {
      var data = await client.GetStringAsync(url);
      textArea.Content += data;
   }
}
                                                User-Click dazwischen =>
                                                collection evtl. verändert
```
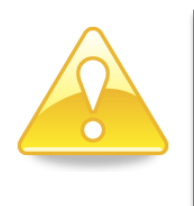

**Muss Interferenzen unterbinden**

- **Snapshots / Isolation von anderen Events**
- **Zwischenevent-Ausführung einschränken**

#### **Pitfall 4**

"The async-based approach to asynchronous programming is preferable to existing approaches in almost every case. In particular, this approach is better […] because the code is simpler and you don't have to guard against race conditions" - http://msdn.microsoft.com/en-us/library/vstudio/hh191443.aspx

- Race Conditions bleiben natürlich möglich!
	- $\Box$  Abschnitt nach await läuft potentiell parallel zum Aufrufer
		- Falls ohne Synchronisationkontext (z.B. kein UI-Thread)
		- Falls configureAwait(false)
	- $\Box$  Explizite gestartete Task (Task.Run(), Threads etc.)

#### **Pitfall 4: Race Condition**

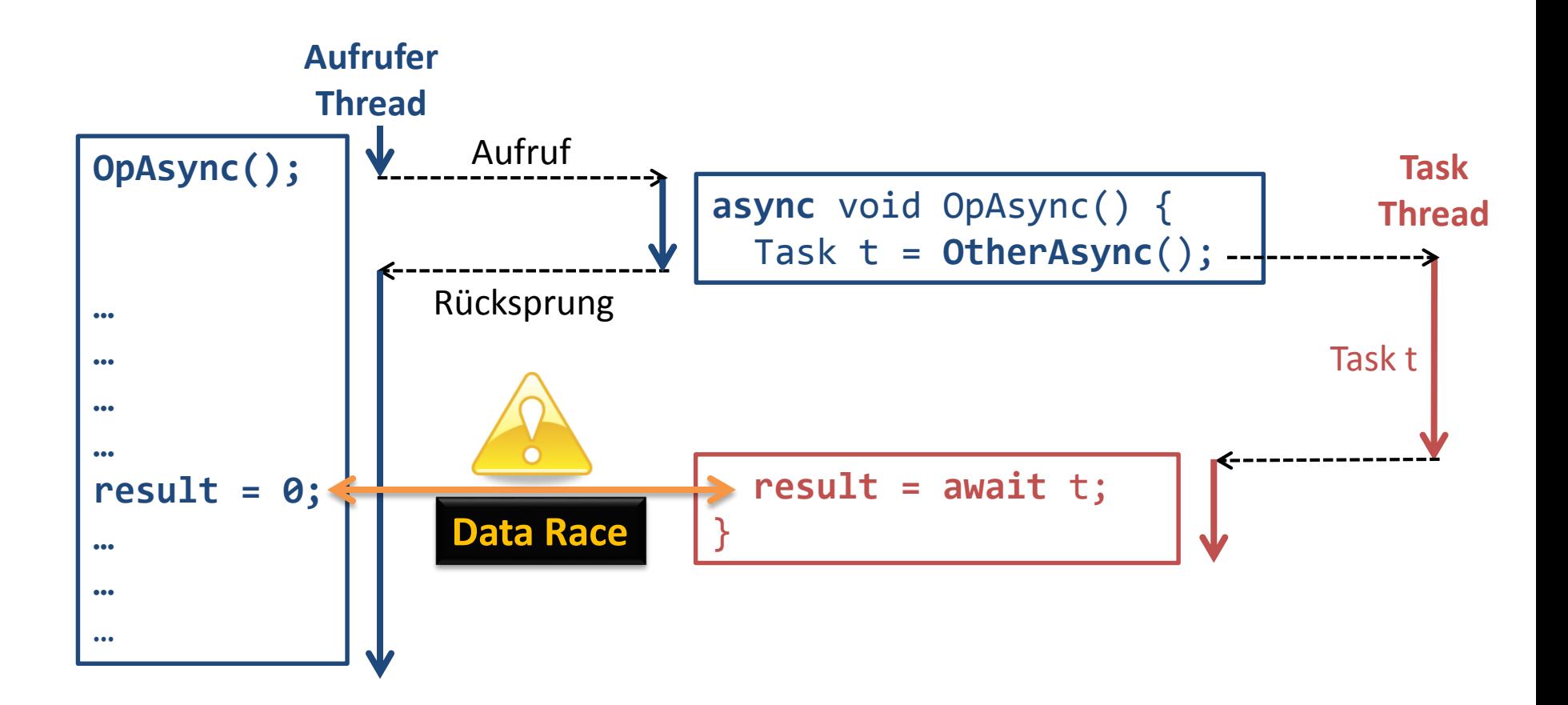

#### **Pitfall 5**

- UI-Deadlocks
	- □ Aufruf von Task.Wait() oder Task.Result in UI-Thread

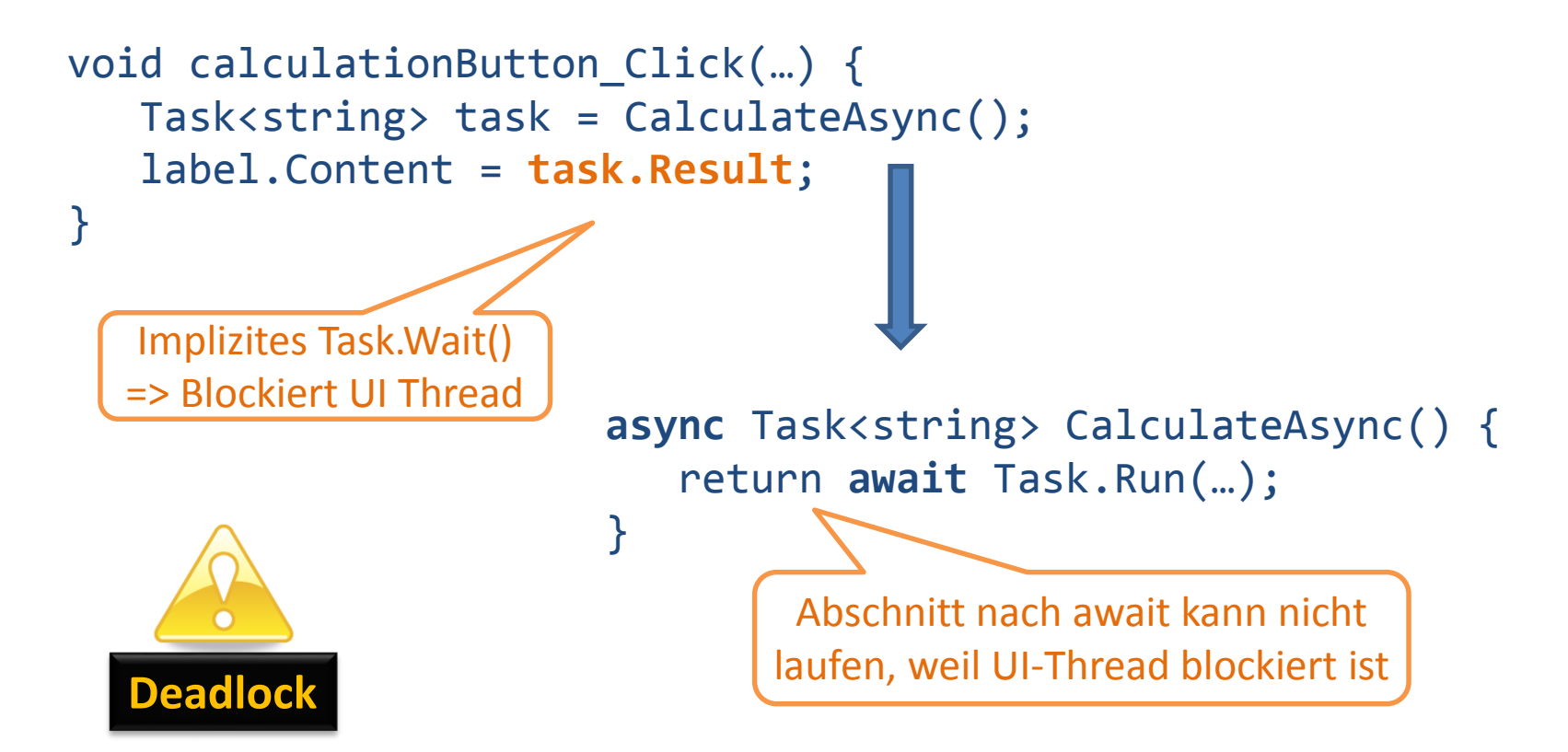

#### **Pitfall 5: Analyse**

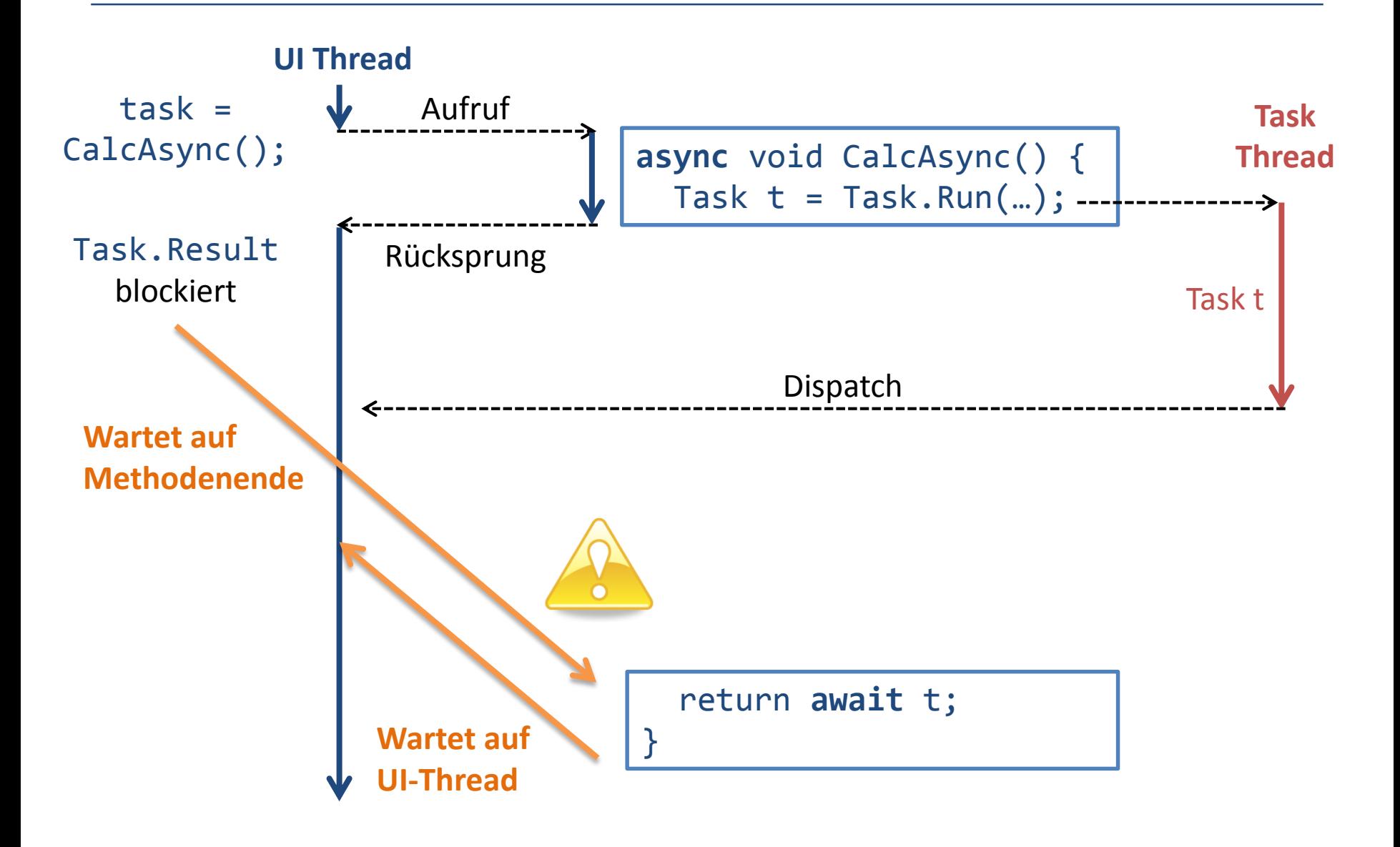

#### **Weitere Pitfalls**

- Für «Fire-and-forget» Tasks und async Methoden
	- □ Exceptions in diesen Tasks werden ignoriert
		- $\bullet$  Ab .NET 4.5
	- □ Tasks laufen nicht garantiert zu Ende
		- Weil TPL Worker Threads Background Threads sind

## **Schlussfolgerungen**

- Komplizierter Mechanismus
	- □ Anders als gewöhnliche asynchrone Programmierung
	- Genaues Verständnis unabdingbar
	- □ Diverse Fallstricke
- Wohlüberlegter Einsatz
	- Primär für UI-Layer angemessen
	- □ Sonst schnell hohe Komplexität

### **Danke für Ihr Interesse**

- .NET Concurrency Industriekurse
	- <http://concurrency.ch/Training>
- Kontakt
	- □ **Prof. Dr. Luc Bläser HSR Hochschule für Technik Rapperswil** IFS Institut für Software Rapperswil, Schweiz
	- □ [lblaeser@hsr.ch](mailto:lblaeser@hsr.ch)
	- □ http://ifs.hsr.ch [http://concurrency.ch](http://concurrency.ch/)

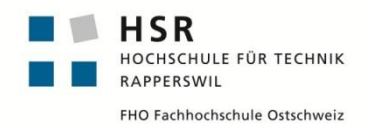

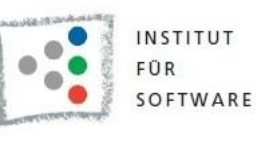

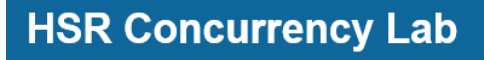